# Autodesk 3ds Max 2021 cheat sheet

### Main UI

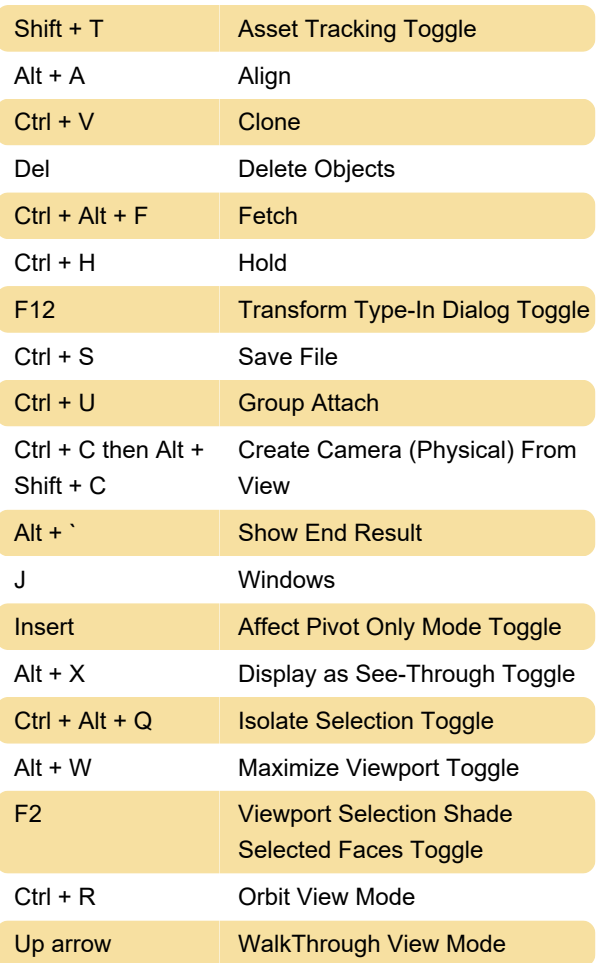

#### Edit

Edit mesh

## Steering Wheel, Viewcube, and **Walkthrough**

**SteeringWheels** 

#### Misc.

ActiveShade

Ctrl + D Select None

Last modification: 11/8/2021 12:03:19 PM

More information: [defkey.com/autodesk-3ds-max-](https://defkey.com/autodesk-3ds-max-2021-shortcuts?filter=basic)[2021-shortcuts?filter=basic](https://defkey.com/autodesk-3ds-max-2021-shortcuts?filter=basic)

[Customize this PDF...](https://defkey.com/autodesk-3ds-max-2021-shortcuts?filter=basic?pdfOptions=true)